# Quasi Monte Carlo Simulation of Stochastic String Model

Yazhen Wang University of Connecticut

July 10-12, 2006

.

Joint work with Erasmo Giambona at Roger Williams University Hai Xu at Travelers Insurance

#### **Outline**

- Quasi Monte Carlo Method
- Simulation of Brownian Sheet
- Stochastic String Model
- Interest Rate Option Pricing

## Introduction

• High-dimensional integral problem:

 $\mu = \int_{C^d} f(\mathbf{x})d\mathbf{x}, \mathbf{x} = (x_1, ..., x_d), \text{ where } C^d = [0, 1]^d.$ 

- Monte Carlo (MC) methods can solve the integration problem with the convergence rate of  $\sigma(f)O(n^{-1/2})$ .
- Quasi-Monte Carlo(QMC) methods use low discrepancy sequences (or quasi-random numbers).
- Popular low discrepancy sequences include: Halton sequence, Sobol' sequence, Faure sequence and GFaure sequence.

Figure ?? offers <sup>a</sup> visual comparison of pseudo-random numbers and quasi-random numbers.

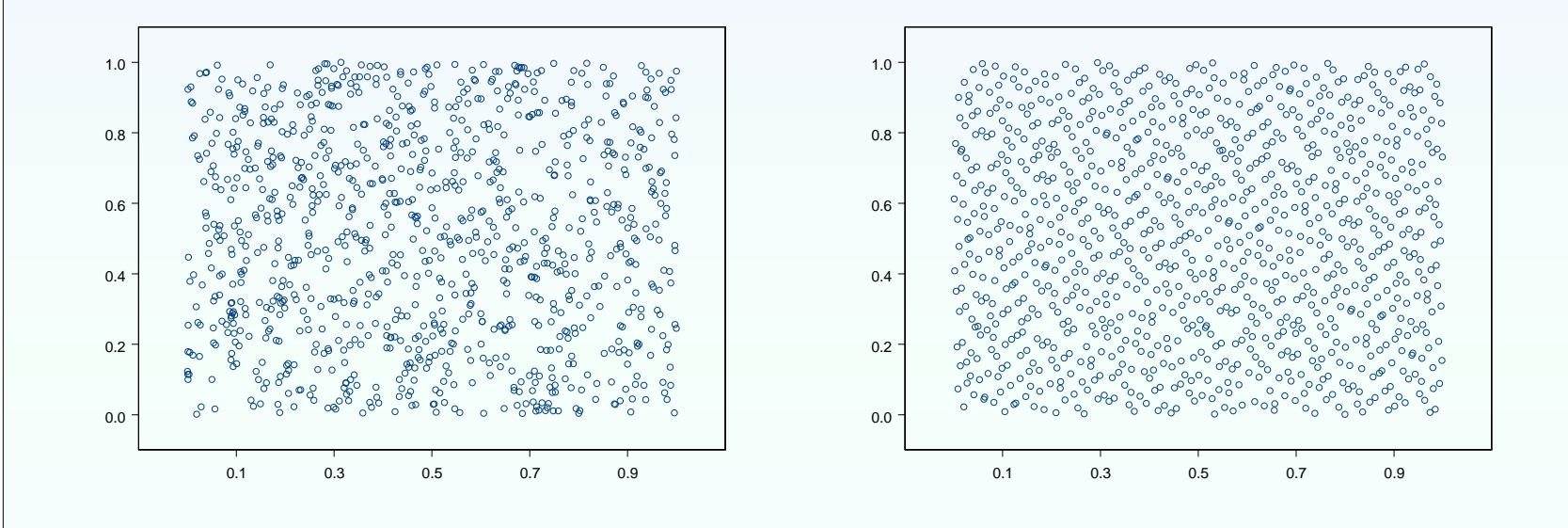

Figure 1: Left: Scatter Plot of 1000 pseudo-random numbers; Right: Scatter Plot of 1000 Sobol' numbers

#### Halton Sequence

• The one-dimensional Halton sequence is generated by using a prime p and expanding integers 0,1,2, ... into base p notation. The *nth* term of the sequence is defined as:

$$
z_n = \frac{a_0}{p} + \frac{a_1}{p^2} + \frac{a_2}{p^3} ... + \frac{a_m}{p^{m+1}},
$$

where the  $a_i$ 's are integers from the base p expansion of  $n-1$ 

$$
[n-1]_p = a_m a_{m-1} \dots a_1 a_0,
$$

with  $0 \leq a_i < p$ . For example, assume the base  $p = 2$ , then the one-dimensional Halton sequence is:

$$
0, \frac{1}{2}, \frac{1}{4}, \frac{3}{4}, \frac{1}{8}, \frac{5}{8}, \frac{3}{8}, \frac{7}{8}, \frac{1}{16}, \frac{7}{16}....
$$

## Sobol' Sequence

- The Sobol' sequence is generated with the first  $2^m$  $(m = 0, 1, 2...)$  terms of each dimension representing a permutation of the Halton sequence's corresponding terms with  $p=2.$
- For example, the first 10 points of the two-dimension Sobol' sequence are:  $(0, 0), (\frac{1}{2}, \frac{1}{2}), (\frac{3}{4}, \frac{1}{4}), (\frac{1}{4}, \frac{3}{4}), (\frac{3}{8}, \frac{3}{8}), (\frac{7}{8}, \frac{7}{8}), (\frac{5}{8}, \frac{1}{8}),$  $\left(\frac{1}{8},\frac{5}{8}\right), \left(\frac{3}{16},\frac{5}{16}\right), \left(\frac{11}{16},\frac{13}{16}\right).$

## QMC Sequence Advantages

• Niederreiter proved that Halton, Sobol' and Faure sequences' discrepancy  $D_n$  has the property,

$$
D_n \le c_d \frac{(\log n)^d}{n} + \mathcal{O}(\frac{(\log n)^{d-1}}{n}),
$$

where the constant  $c_d$  depends on d only.

- Applying QMC methods can achieve the error rate with upper bound of  $O(\frac{1}{n} (\log n)^d)$ , which is better than MC method.
- It is straightforward to combine QMC methods with other variance reduction techniques to achieve better computational efficiency.

# Karhounen-Loéve Expansion for Brownian Sheet

• Brownian sheet  $W(t, x)$  is a Gaussian random field with mean zero and covariance

$$
Cov[W(t, x), W(s, y)] = min(s, t) min(x, y)
$$

• Its covariance kernel has eigenvalues and eigenfunctions:

$$
\lambda_{ij} = \frac{2}{\pi^2 (i - 1/2) (j - 1/2)}
$$
  

$$
\psi_{ij}(t, x) = \sin\left\{ \left( i - \frac{1}{2} \right) \pi t \right\} \sin\left\{ \left( j - \frac{1}{2} \right) \pi x \right\}, i, j = 1, 2, \cdots
$$

• Karhounen-Loéve expansion:

$$
W(t,x) = \sum_{i=1}^{\infty} \sum_{j=1}^{\infty} \lambda_{ij} \psi_{ij}(s,t) Z_{ij},
$$

where  $Z_{ij}$  are i.i.d. standard normal random variables.

## Simulation of Brownian Sheet via K-L Expansion

- In the Karhounen-Loéve expansion we select  $k$  terms with the largest k eigenvalues. Denote  $\mathcal{C}_k$  the corresponding k indices  $(i, j).$
- Use QMC to simulate k normal r.v.  $\hat{Z}_{ij}$ ,  $(i, j) \in \mathcal{C}_k$ .
- Simulate Brownian sheet by

$$
\hat{W}(t,x) = \sum_{(i,j) \in \mathcal{C}_k} \lambda_{ij} \,\psi_{ij}(s,t) \,\hat{Z}_{ij}
$$

## Top Eigenvalues in Karhounen-Loéve Expansion

The 20 largest eigenvalues  $\lambda_{ij}$  are listed in Table ??.

| $\mathbf{k}$ | $(i,j)$ pairs              | $\mathbf{k}$ | $(i,j)$ pairs                |
|--------------|----------------------------|--------------|------------------------------|
| $k=1$        | (1,1)                      | $k=11$       | (1,11), (11,1), (2,4), (4,2) |
| $k=2$        | (1,2), (2,1)               | $k=12$       | (1,12), (12,1)               |
| $k=3$        | (1,3), (3,1)               | $k=13$       | (1,13), (13,1), (3,3)        |
| $k=4$        | (1,4), (4,1)               | $k=14$       | (1,14), (14,1), (2,5), (5,2) |
| $k=5$        | (1,5), (5,1), (2,2)        | $k=15$       | (1,15), (15,1)               |
| $k=6$        | (1,6), (6,1)               | $k=16$       | (1,16), (16,1)               |
| $k=7$        | (1,7), (7,1)               | $k=17$       | (1,17), (17,1), (2,6), (6,2) |
| $k=8$        | (1,8), (8,1), (2,3), (3,2) | $k=18$       | (1,18), (18,1), (3,4), (4,3) |
| $k=9$        | (1,9), (9,1)               | $k=19$       | (1,19), (19,1)               |
| $k=10$       | (1,10), (10,1)             | $k=20$       | (1,20), (20,1), (2,7), (7,2) |

Table 1: Indices  $(i, j)$  for the top 20  $\lambda_{ij}$ 

## Theory for the QMC Simulation

**Theorem.** Suppose  $H$  is a bounded smooth functional mapping from Brownian sheet to  $\mathbb{R}^d$ . Then  $H(\hat{W})$  is a QMC simulation of  $H(W)$  and with  $k \sim n^{-1/4} (\log n)^{d/4}$ ,

 $D_n[H(\hat{W}), H(W)] \sim n^{-3/4} (\log n)^{3d/4}$ 

## Stochastic String Model

- Santa-Clara and Sornette introduced <sup>a</sup> new class of interest rate Models with stochastic string shocks.
- $P(t, s)$  denotes the price of the s maturity asset at time t.
- Instantaneous forward rates at time  $t$  for all times to maturity  $x > 0$  satisfy,

$$
f(t,x) = -\frac{\partial \log P(t, t+x)}{\partial x}.
$$

• Forward rates are modeled with stochastic string shock model:

$$
d_t f(t, x) = \left[ \frac{\partial f(t, x)}{\partial x} + \sigma(t, x) \int_0^x c(x, y) \sigma(t, y) dy \right] dt
$$

$$
+ \sigma(t, x) d_t Z(t, x),
$$

where  $Z(t, x)$  is a stochastic string.

# Stochastic String

• Stochastic String  $Z(t, x)$ :

$$
Z(t, x) = Z(0, x) + \int_0^t du \int_0^{h(x)} \frac{1}{\sqrt{h(x)}} \delta(u, v) dv
$$
  
= Z(0, x) + \frac{W(t, h(x))}{\sqrt{h(x)}},

where  $W(t, x)$  is a standard Brownian sheet.

• Example. Brownian sheet  $Z(t, x) = W(t, x)$  with

$$
c(x,y) = \frac{\min(x,y)}{\max(x,y)}.
$$

# Stochastic String

• Example. Ornstein-Uhlenbeck sheet

$$
Z(t, x) = Z(0, x) + e^{-\lambda x} \int_0^x e^{\lambda v} dv \int_0^t \delta(u, v) du,
$$
  
\n
$$
cov[Z(t, x), Z(s, y)] = min(t, s) exp(-\lambda |x - y|),
$$
  
\n
$$
c(x, y) = exp(-\lambda |x - y|), \qquad h(x) = e^{2\lambda x}.
$$

• Example. String with term structure of correlations:

$$
Z(t, x) = Z(0, x) + e^{-\lambda \sqrt{x}} \int_0^x e^{\lambda \sqrt{v}} dv \int_0^t \delta(u, v) du,
$$
  

$$
c(x, y) = exp(-\lambda |\sqrt{x} - \sqrt{y}|).
$$

### Simulate Stochastic String

- Fix an integer m, let  $(t_{\ell}, x_r) = (\ell/n, r/n), \ell, r = 1, \cdots, m$ .
- $\bullet$  Simulate Brownian sheet  $W(t,x))$  and evaluate its values at  $(t_{\ell}, x_r).$
- Simulate stochastic string  $Z(t, x)$  by

$$
Z(t_{\ell}, x_r) = Z(0, x_r) + \frac{1}{h(x_r)} \sum_{j=1}^r h(x_j) \left[ W(t_{\ell}, x_j) - W(t_{\ell}, x_{j-1}) \right]
$$

## Simulation from Stochastic String Model

- Start with initial forward rate  $f(0, x_r)$ ,
- Calculate  $f(t_{\ell}, x_r)$  by

$$
f(t_{\ell}, x_{r}) = f(t_{\ell-1}, x_{r}) + [f(t_{\ell-1}, x_{r+1}) - f(t_{\ell-1}, x_{r})]
$$
  
+  $\sigma(t_{\ell-1}, x_{r}) \left( \int_{0}^{x} c(x_{r}, y) \sigma(t_{\ell-1}, y) dy \right) / m$   
+  $\sigma(t_{\ell-1}, x_{r}) [Z(t_{\ell}, x_{r}) - Z(t_{\ell-1}, x_{r})]$ 

•  $\sigma(t, x)$  is volatility function

$$
\sigma(t,x)=\sigma\exp\left(-\gamma\,x\right)
$$

#### Option pricing of 1999 long bond futures contract

- The long bond futures contract is traded on the Chicago Board of Trade.
- On the delivery day, the seller can choose from many treasury bonds with at least 15 years to maturity. This is called delivery option.
- Seller will receive  $k$  times the futures price plus the accrued interest.
- We ignore timing option.

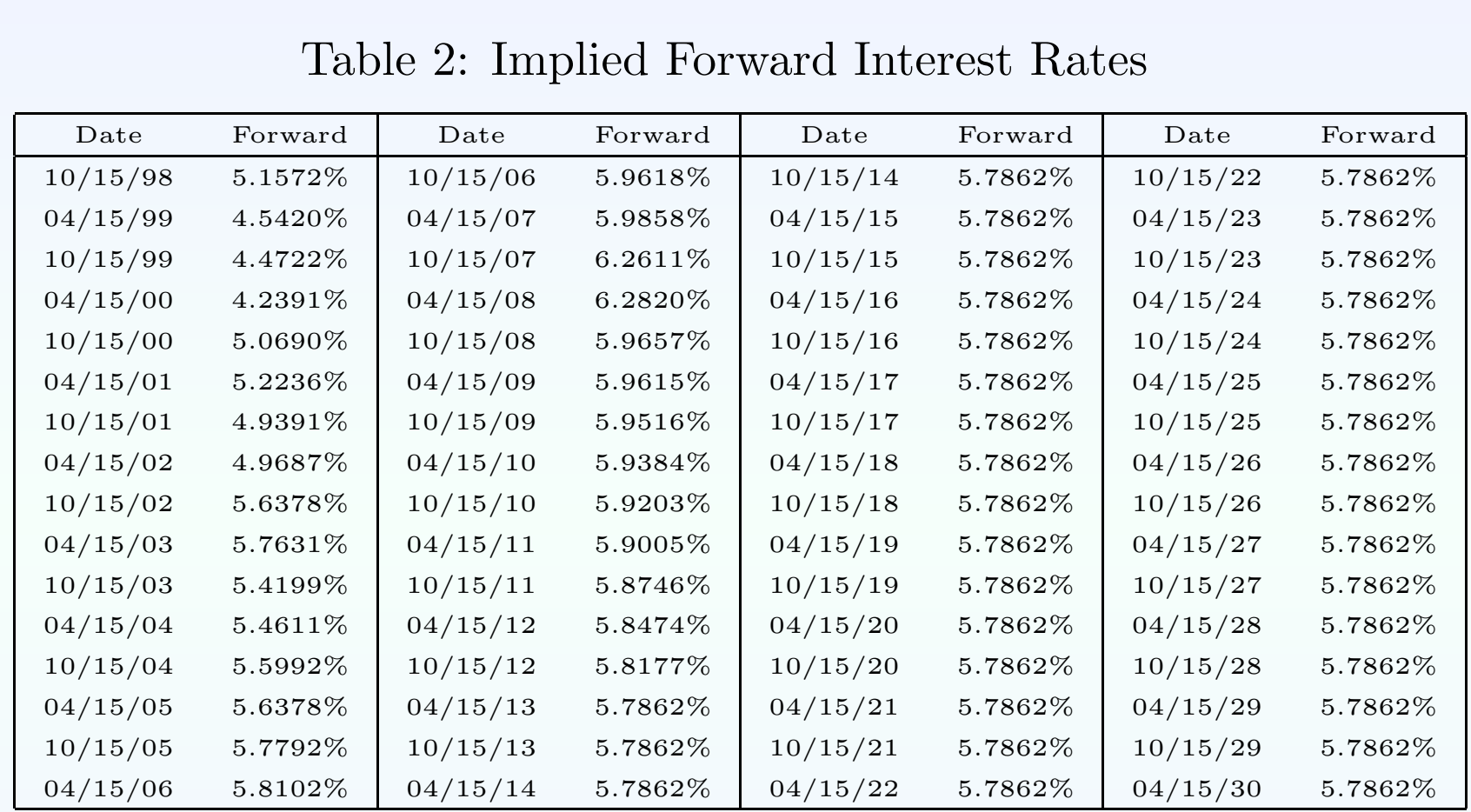

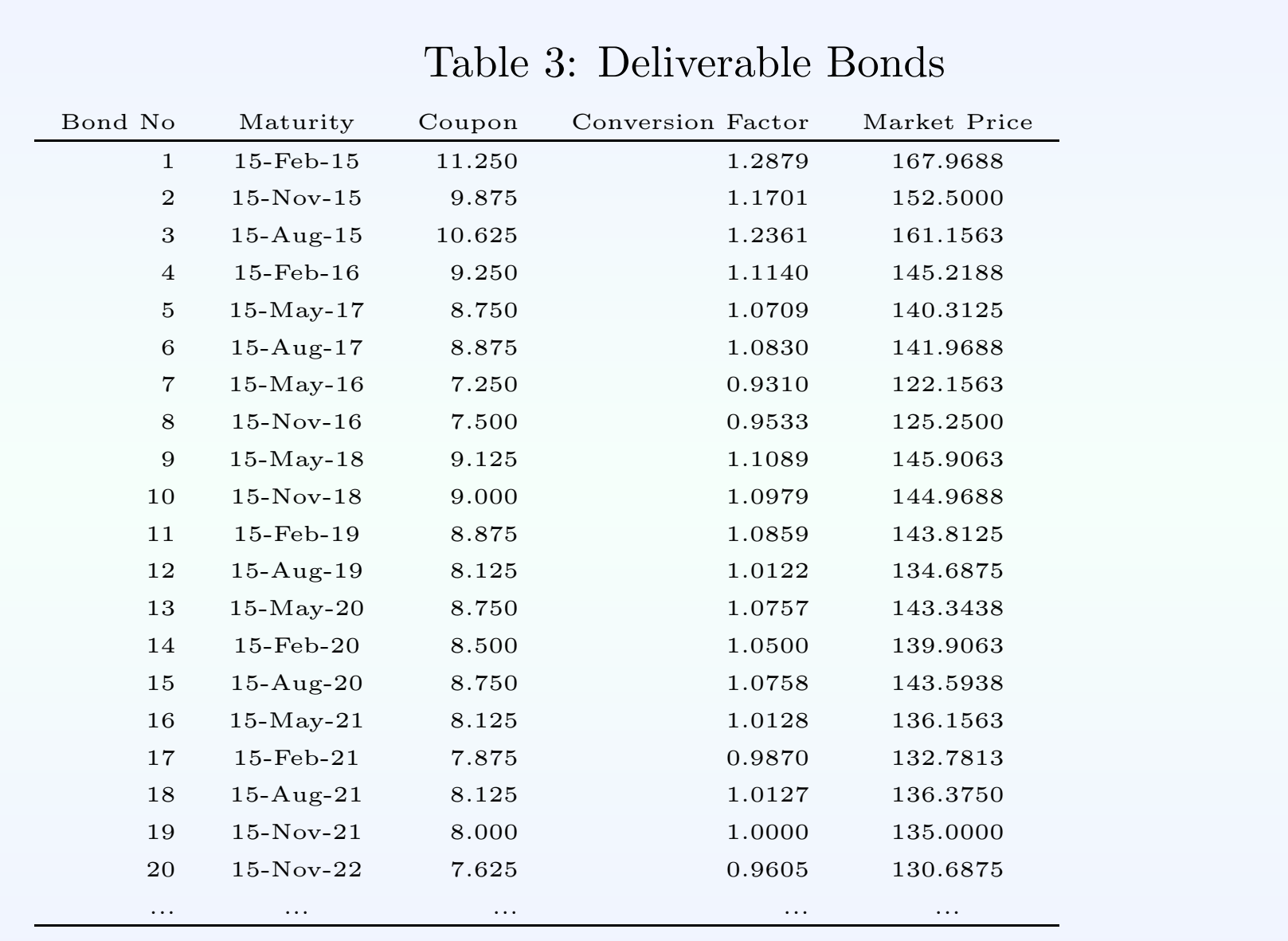

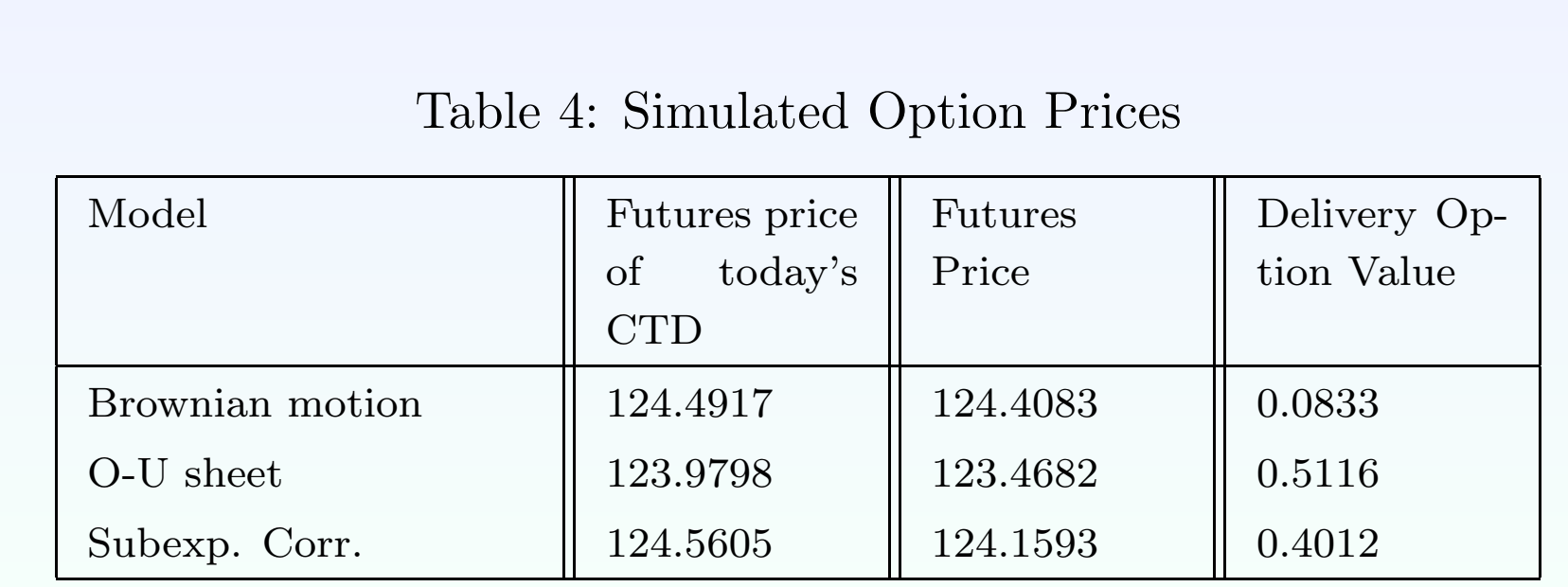